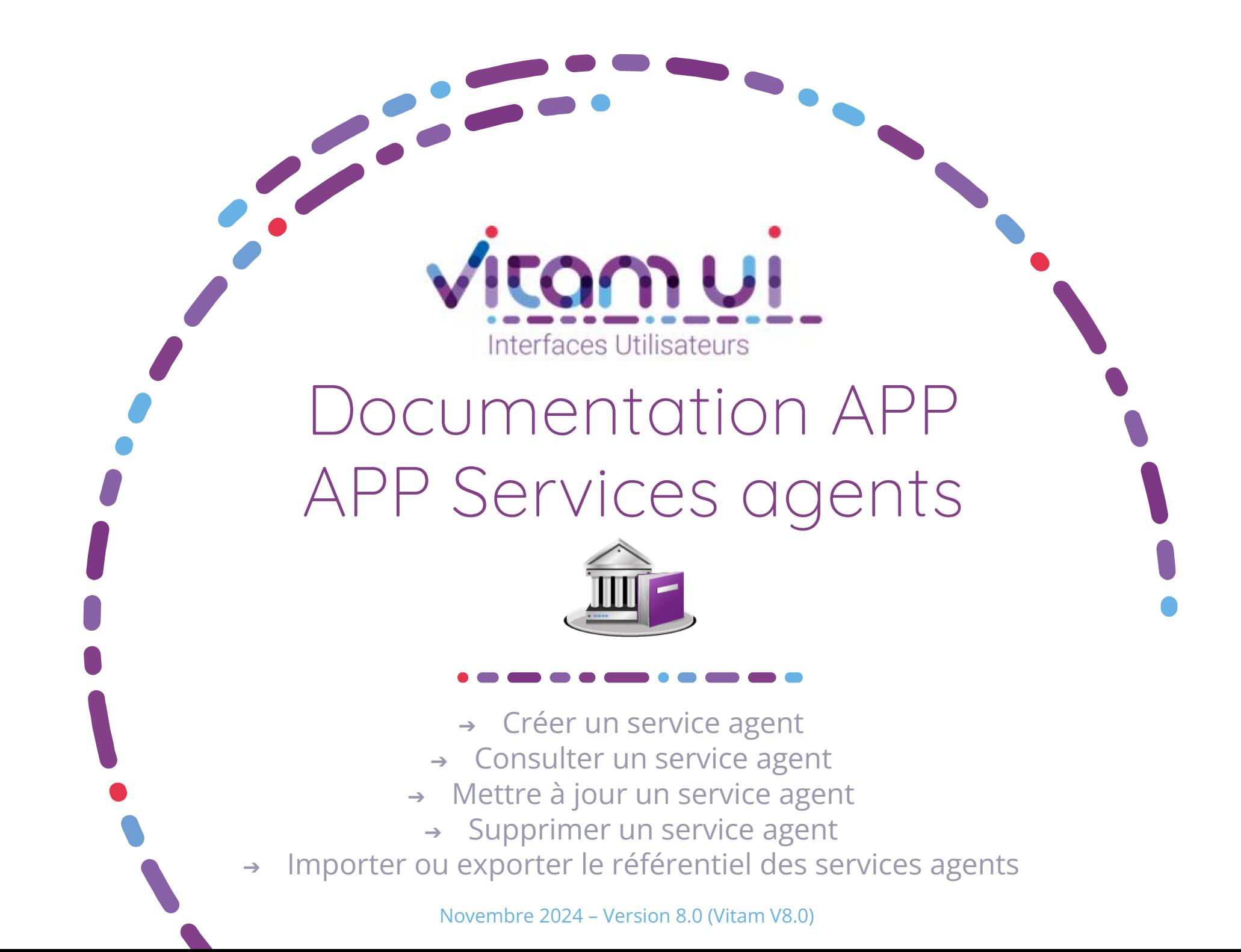

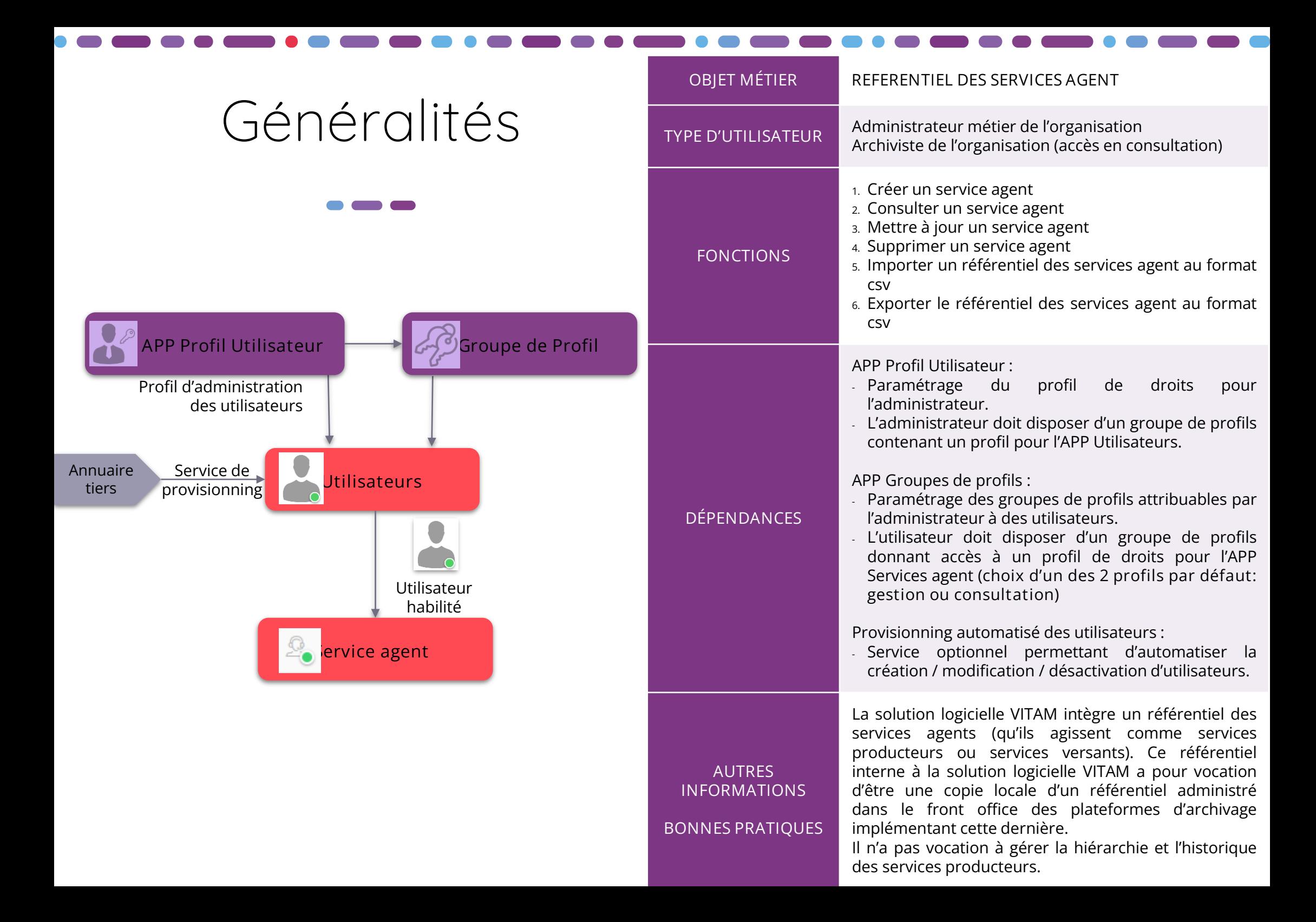

### Ergonomie générale

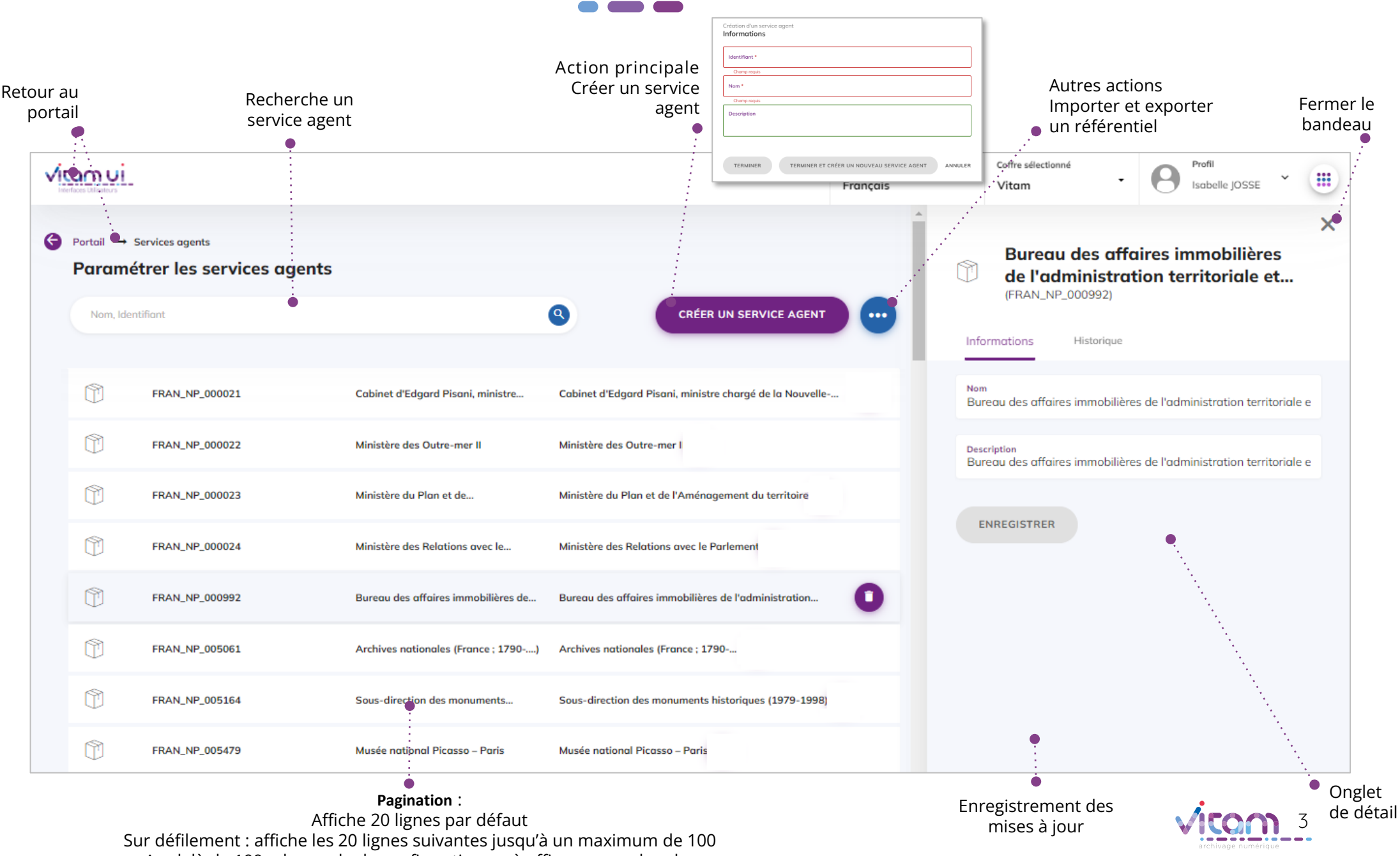

Au-delà de 100 : demande de confirmation ou à affiner par recherche

### Ecran principal

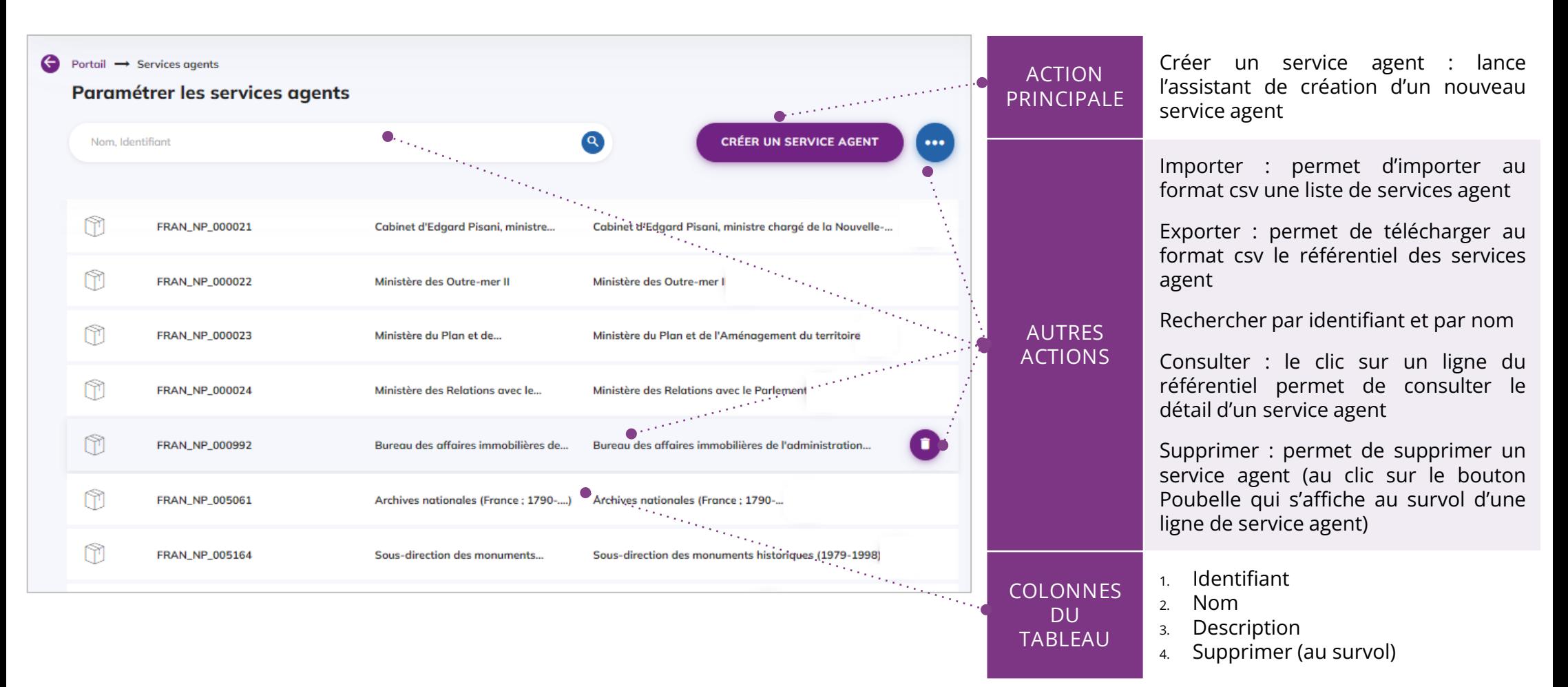

**Point d'attention** : à partir de la **V6rc,** deux profils par défaut sont proposés pour l'APP Service agent :

- Profil gestion : permettant de consulter le référentiel ; de modifier un service agent ; de supprimer un service agent ; d'importer un référentiel préalablement défini ou d'exporter le référentiel importé dans le système.
- **Profil consultation** : permettant uniquement de consulter le référentiel et le détail d'un service agent. Les boutons d'action des autres fonctionnalités ne seront pas actifs pour l'utilisateur ayant ce profil.

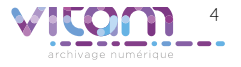

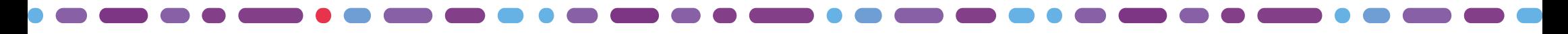

### Création d'un service agent

**Cette étape permet d'ajouter l'ensemble des informations nécessaires à la création d'un service agent**

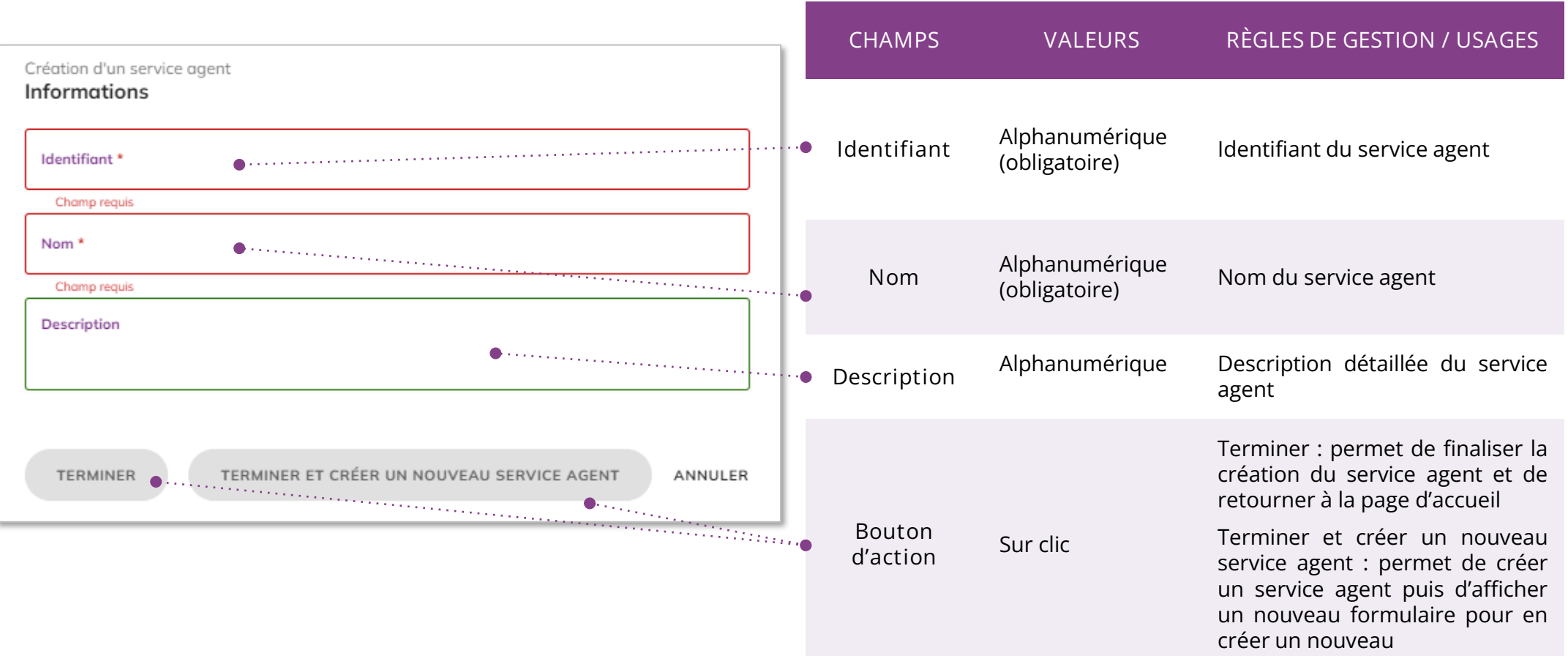

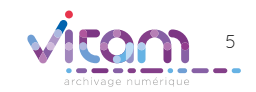

### Consulter / modifier un service agent

#### **INFORMATIONS**

**Le premier onglet « Informations » du bandeau de droite permet de consulter et de mettre à jour les informations principales du service agent.**

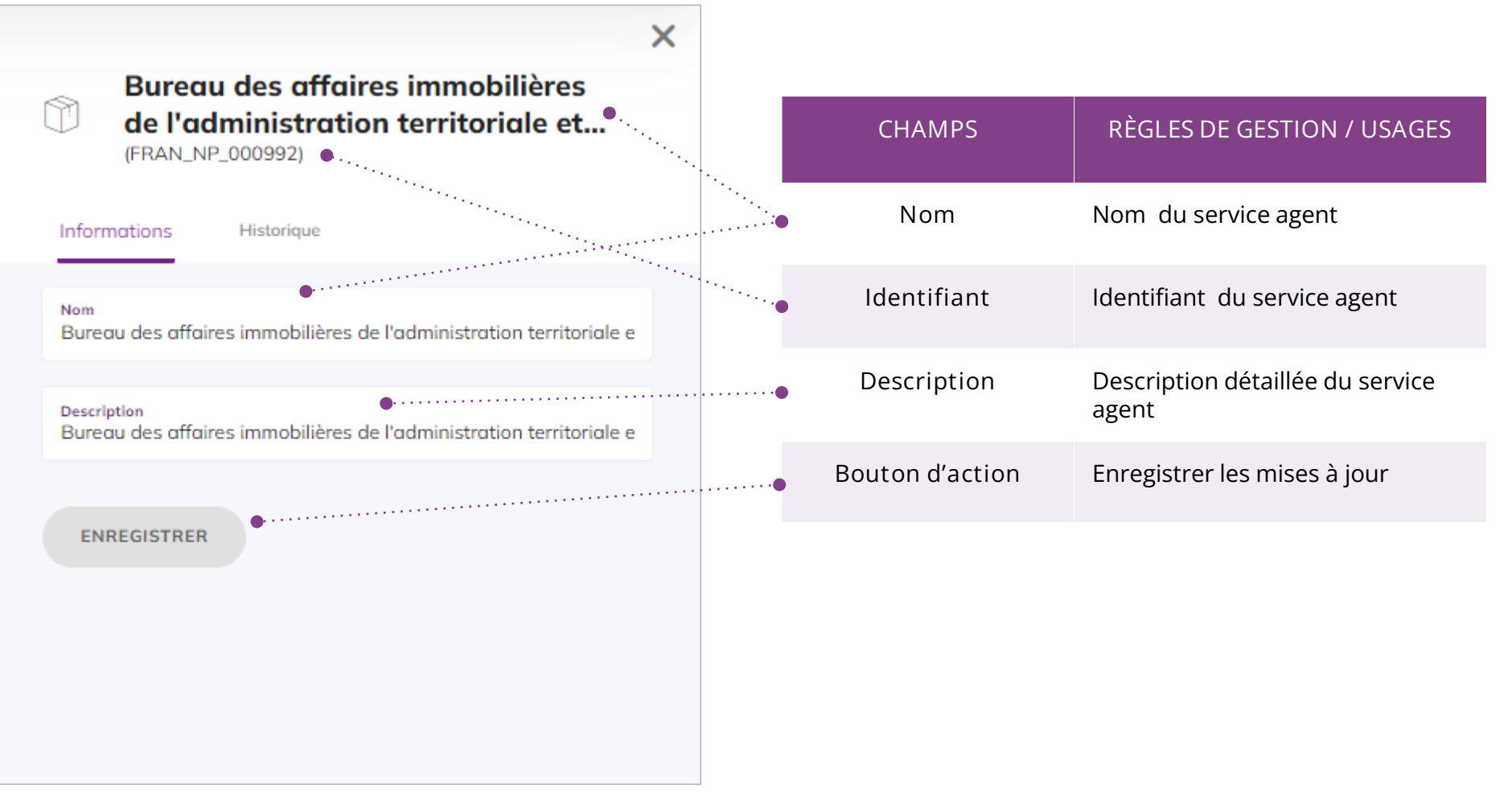

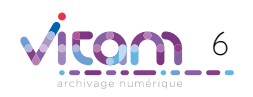

## Importer un référentiel de services agents

**L'étape consiste à sélectionner un fichier de services agents** 

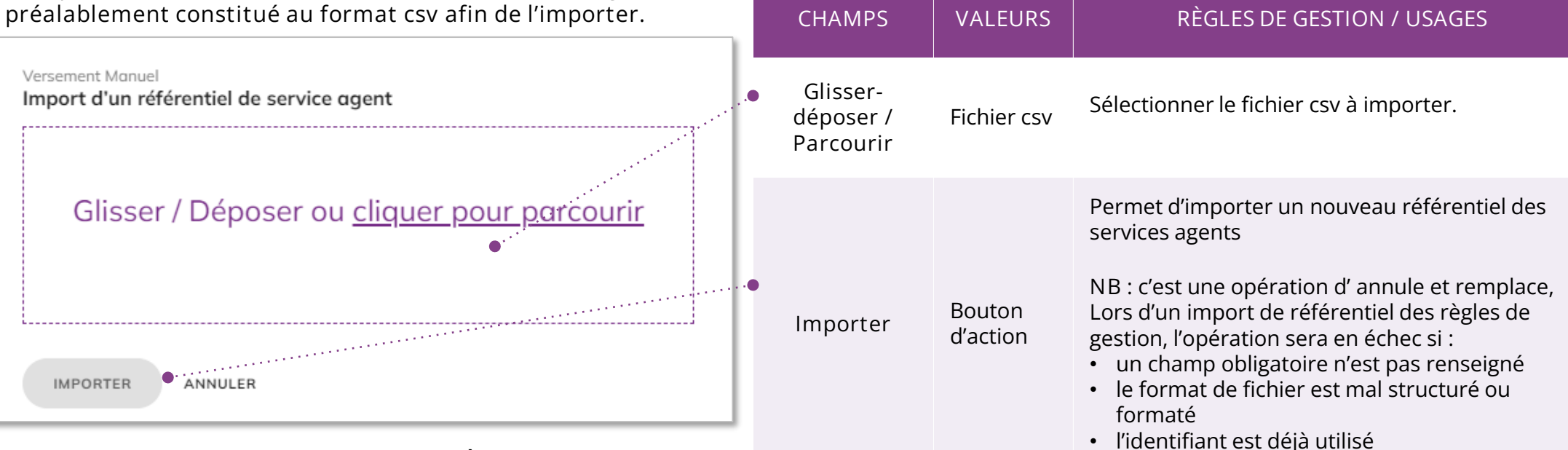

#### **MODÈLE ATTENDU**

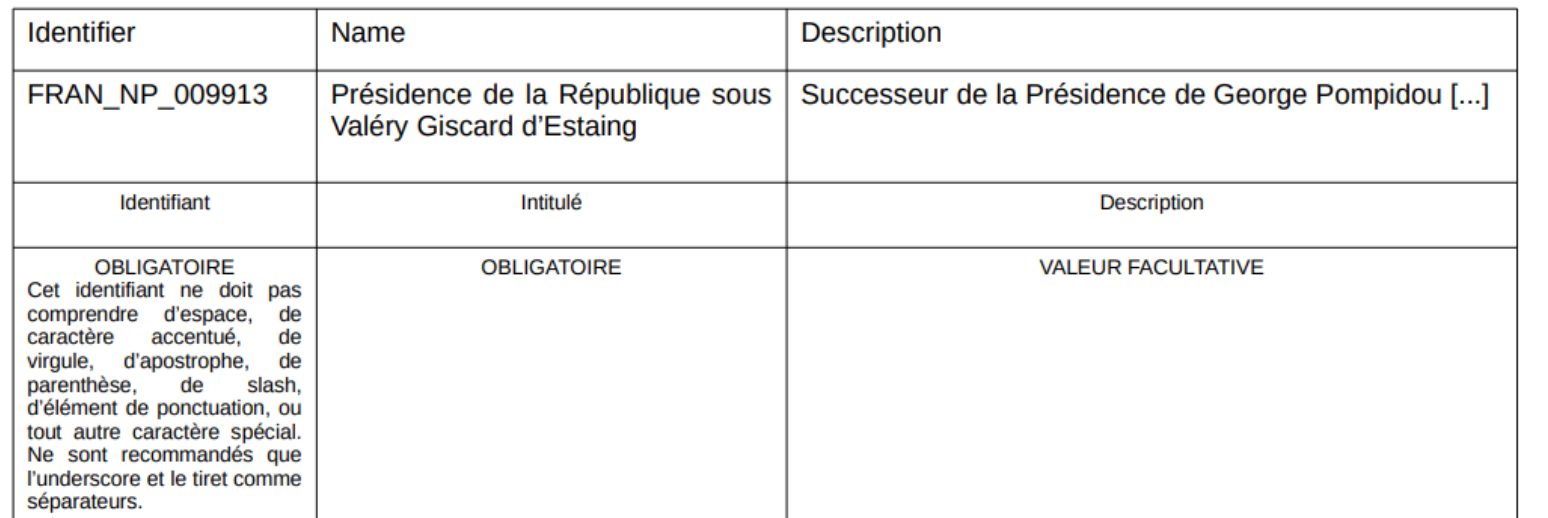

Le fichier CSV à importer doit avoir les caractéristiques suivantes :

- Encodage des caractères en UTF-8
- Séparateur de champ par une virgule
- Séparateur de texte per des guillemets simples ou doubles, espace vide

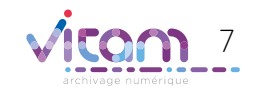

# Exporter le référentiel des services agents

**Il est possible de télécharger le référentiel des services agents créés dans le système en cliquant, dans le bouton d'actions secondaires, sur l'action « Exporter » . Le fichier exporté est au format csv . Il peut être consulté et modifié sous forme tabulaire au format bureautique (Excel, Calc, etc.) mais doit être converti au format CSV pour l'import dans le système.** 

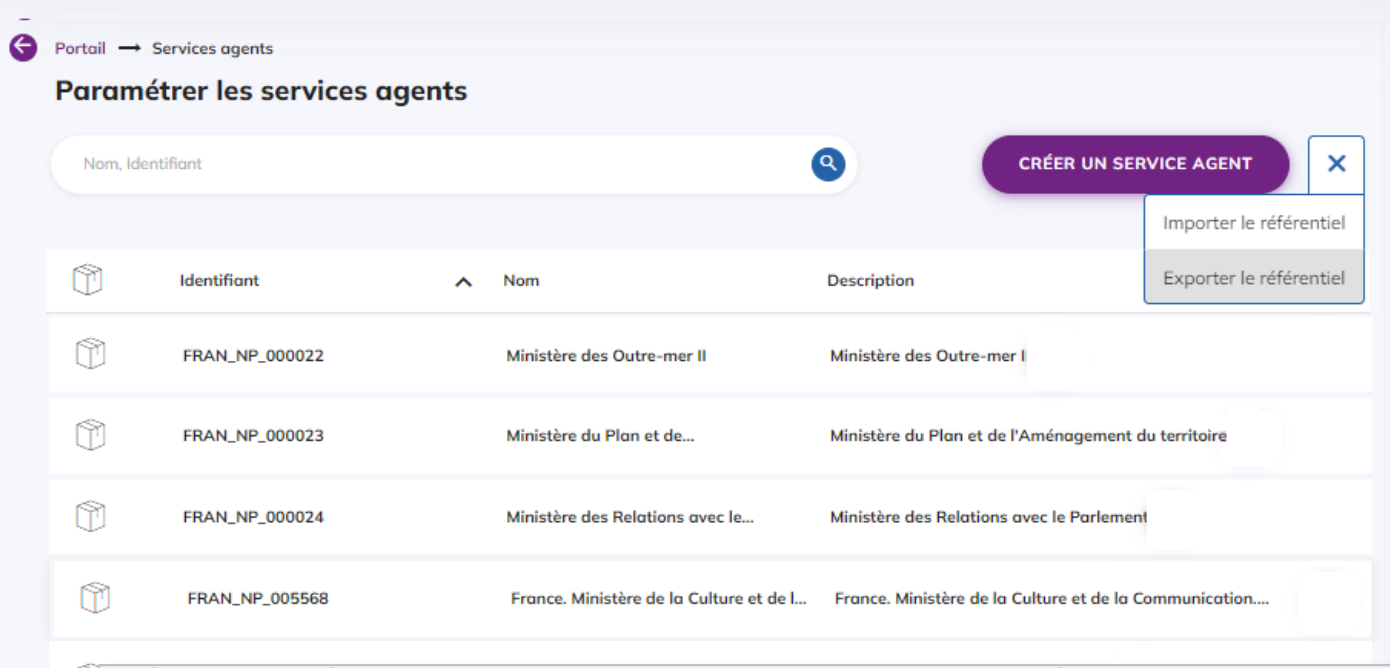

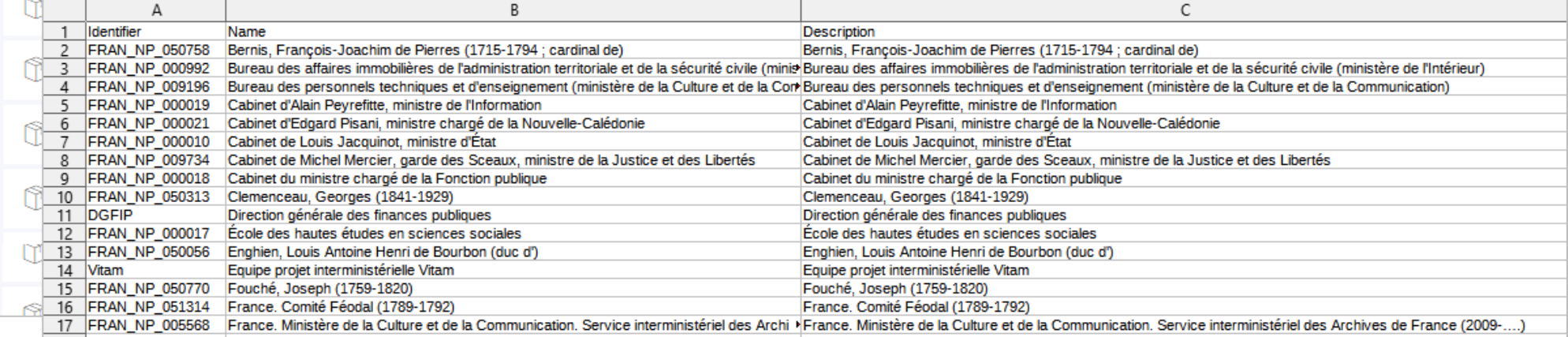

#### Programme Vitam

 $\bullet$   $\bullet$ 

47 rue de la Chapelle, 75018 Paris – France Tél. : +33 (0)1 86 69 60 03

www.programmevitam.fr

https://twitter.com/@ProgVitam https://www.linkedin.com/grps/Programme-Vitam

archivage numérique